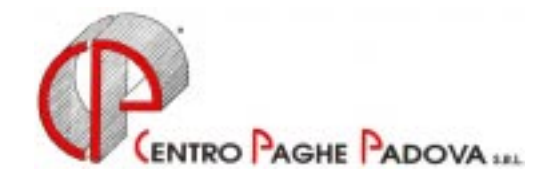

# **CIRCOLARE N. 05 DEL 20/05/2003**

### **1. AGGIORNAMENTO SUI CONTRATTI**

*Variazioni relative al mese di aprile successive alla circolare del mese.* 

**Agenzie assicurazioni (E015)** aggiornati i minimi conglobati a seguito del rinnovo siglato in data 11 aprile 2003, decorrenza 1° gennaio 2003 per le suddivisioni contrattuali A e B;

**Calzature – Industria (A007)** da una verifica sul contratto è stato aggiornato l'importo del minimo conglobato per il livello 6°: da 1249,71 a 1275,00;

**Confezioni/Pelli e cuoio – Artigianato (C006)** aggiornato l'EET per la suddivisione provinciale del Veneto (NF);

**Cooperative sociali (E051)** inserito nell'elemento 4 l'importo dell'indennità di vacanza contrattuale;

**Dirigenti – Industria (D001)** a cura dell'Utente la corresponsione degli arretrati come previsto dal contratto;

**Dirigenti – API (D002)** a cura dell'Utente la corresponsione degli arretrati come previsto dal contratto;

**Edilizia – Artigianato (C013)** aggiornati gli elementi provinciali per le suddivisioni provinciali di Forlì-Cesena (FO e FY) a seguito del rinnovo del contratto integrativo provinciale di Forlì-Cesena siglato in data 18 febbraio 2003;

**Edilizia – Industria (A021)** aggiornati gli elementi provinciali per Gorizia (GO) della suddivisione territoriale;

**Giocattoli (Regionale Veneto) – Artigianato (C019)** aggiornati i minimi di retribuzione e l'EET;

Lavorazioni a mano/Abbigliamento - Artigianato (C004) aggiornato l'EET per la suddivisione provinciale del Veneto (NF);

**Magazzini generali – Industria (A050)** aggiornati i minimi conglobati con decorrenza 1° aprile 2003 in relazione alla circolare emanata da Assologistica ad integrazione del rinnovo contrattuale; è inoltre stato assorbito nei minimi l'importo dell'acconto ed è stato conseguentemente tolto dall'elemento 3;

**Metalmeccanica – API (B001)** inserito nell'elemento 4 l'importo dell'indennità di vacanza contrattuale;

**Odontotecnici – Artigianato (C003)** aggiornati i minimi di retribuzione a seguito del verbale di accordo siglato in data 16 aprile 2003;

**Olio e margarina – Industria (A042)** da una verifica sul contratto è risultato che da giugno 2002 il livello Q1 presentava nel minimo l'importo di euro 1164,35 che è stato corretto in euro 1148,86;

**Parrucchieri – Artigianato (C025)** aggiornati i minimi di retribuzione a seguito del verbale di accordo siglato in data 16 aprile 2003;

**Tessili/Calzature – Artigianato (C005)** aggiornato l'EET per la suddivisione provinciale del Veneto (NF);

*Variazioni relative al mese di maggio.* 

**Agenzie di assicurazione (E015)** aggiornato l'importo degli scatti con decorrenza 1° gennaio 2003 per le suddivisioni contrattuali A e B in relazione al rinnovo dell'11 aprile 2003; i minimi erano stati aggiornati ad aprile;

**Agricoltura – operai – Industria (A072)** inserito per la suddivisione contrattuale provinciale C il seguente apprendistato precedentemente non previsto: 24A livello 4;

**Alimentari – Artigianato (C037)** l'importo dell'EET scaduto il 30 aprile è stato tolto dalle suddivisioni provinciali per il Veneto (VE e VF), siamo in attesa di ricevere notizie in merito alla corresponsione del nuovo EET;

**Autoscuole (E013)** aggiornati i minimi di retribuzione a seguito dell'accordo stipulato in data 11 aprile 2003; cancellato l'importo dell'IVC; sono inoltre stati inseriti i seguenti apprendistati precedentemente non previsti: 24B, 36A e 48A; a cura dell'Utente la corresponsione della 1ª tranche dell'una tantum come previsto dal contratto;

**Concia – Artigianato (C033)** l'importo dell'EET scaduto il 30 aprile è stato tolto dalla suddivisione provinciale per il Veneto (VE), siamo in attesa di ricevere notizie in merito alla corresponsione del nuovo EET;

**Concia – Industria (A015)** aggiornato l'importo dell'IVC;

**Confezioni/Pelli e cuoio – Artigianato (C006)** aggiornato l'importo dell'EET per gli apprendistati Veneto Frav con decorrenza 1° aprile 2003, in particolare, da una verifica sul contratto, per gli apprendistati 60B e 60Q del livello 4 l'importo dell'EET è stato uniformato a quello degli altri apprendistati; inoltre a cura dell'Utente la corresponsione della seconda tranche dell'una tantum come previsto dal contratto in relazione all'accordo nazionale del 16 dicembre 2002;

**Edilizia – Artigianato (C013)** inserite nelle suddivisioni territoriali le suddivisioni provinciali per Siena (SY) e Veneto senza EET (VX) precedentemente non previste, in particolare la suddivisione Veneto senza EET (VX) inserita a livello ditta o dipendente per non erogare l'EET ai dipendenti cui non spetta in base all'anzianità nel periodo di riferimento;

**Editoria quotidiani – Industria (A061)** aggiornati e conglobati i minimi a seguito dell'accordo del 15 aprile 2003.

Da una verifica sul contratto abbiamo notato che l'EDR era conglobato nel minimo e riportato anche separatamente nella tabella, è stato quindi corrisposto due volte.

A cura dell'Utente la corresponsione dell'una tantum come previsto dal contratto;

**Giocattoli (Regionale Veneto) – Artigianato (C019)** aggiornato l'importo dell'EET per gli apprendistati con decorrenza 1° aprile 2003;

**Lapidei – Artigianato (C014)** aggiornati i minimi di retribuzione a seguito dell'accordo per il riallineamento retributivo del 6 maggio 2003;

**Lavorazioni a mano/Abbigliamento – Artigianato (C004)** aggiornato l'importo dell'EET per gli apprendistati Veneto Frav con decorrenza 1° aprile 2003, in particolare, da una verifica sul contratto, per gli apprendistati 60B e 60Q del livello 4 l'importo dell'EET è stato uniformato a quello degli altri apprendistati; inoltre a cura dell'Utente la corresponsione della seconda tranche dell'una tantum come previsto dal contratto in relazione all'accordo nazionale del 16 dicembre 2002;

**Legno e arredamento – Artigianato (C009)** l'importo dell'EET scaduto il 30 aprile è stato tolto dalle suddivisioni provinciali per il Veneto (VE e VF), siamo in attesa di ricevere notizie in merito alla corresponsione del nuovo EET.

A cura dell'Utente la corresponsione della seconda tranche dell'una tantum come previsto dal contratto in relazione all'accordo nazionale del 13 novembre 2002;

**Magazzini generali – Industria (A050)** a cura dell'Utente la corresponsione dell'una tantum (differenziale retributivo) come previsto dal contratto;

**Metalmeccanica – Cooperative (A002)** inserito l'importo dell'IVC nell'elemento 3;

**Nettezza urbana municipalizzate – Industria (A060)** non abbiamo effettuato aggiornamenti in base all'ipotesi d'intesa del 13 febbraio 2003, infatti l'intesa è subordinata alla stipula e all'entrata in vigore del ccnl FISE, di conseguenza anche l'una tantum prevista a maggio appare subordinata a quanto previsto dalle Parti;

**Nettezza urbana (aziende private) – Industria (A049)** aggiornati e conglobati i minimi a seguito dell'accordo di rinnovo del 30 aprile 2003; riclassificati i livelli; variata la frequenza degli scatti da biennale a triennale; sono inoltre stati riclassificati gli apprendistati.

Abbiamo inserito il "no automatismo paga scatti e apprendistato" in anagrafica ditta, a cura dell'Utente effettuare la riclassificazione in anagrafica del dipendente e successivamente togliere il "no automatismo paga scatti e apprendistato" dall'anagrafica ditta;

**Occhiali – Artigianato (C041)** aggiornati i minimi di retribuzione a seguito dell'accordo per il riallineamento retributivo del 12 maggio 2003;

**Oreficeria – Artigianato (C011)** da una verifica sul contratto, per gli apprendistati Veneto Frav 54V, 57B, 60B e 60R del livello 4, l'importo dell'EET è stato uniformato a quello degli altri apprendistati;

**Scuole private laiche (ANINSEI) (E022)** in relazione all'accordo del 26 marzo 2003, è variato il trattamento economico in caso di malattia per gli apprendisti ai quali è corrisposta, a partire dal 4° giorno per un massimo di 60 giorni complessivi nell'anno solare, una retribuzione pari al 33% della retribuzione spettante;

**Tessili – API (B003)** aggiornato l'elemento retributivo nazionale per la suddivisione contrattuale B "Settori particolari", sono inoltre stati inseriti i seguenti nuovi livelli precedentemente non previsti: 2S e 3S, a cura dell'Utente effettuare la riclassificazione del personale come previsto dal contratto;

**Tessili – Artigianato (C005)** aggiornato l'importo dell'EET per gli apprendistati Veneto Frav con decorrenza 1° aprile 2003, in particolare, da una verifica sul contratto, per gli apprendistati 60B e 60Q del livello 4 l'importo dell'EET è stato uniformato a quello degli altri apprendistati; inoltre a cura dell'Utente la corresponsione della seconda tranche dell'una tantum come previsto dal contratto in relazione all'accordo nazionale del 16 dicembre 2002;

**Trasporto a fune – Industria (A057)** aggiornati i minimi di retribuzione;

**Vigilanza Privata (E045)** aggiornati i minimi conglobati;

# *NOTIZIE DELL'ULTIMA ORA*

**Concia Artigianato (C033) e Legno arredamento – Artigiano (C009) VENETO:** abbiamo saputo a c.d. già scaricati, che sono stati confermati anche per il periodo maggio '03 – aprile '04 gli stessi importi dell'E.E.T concordati per il precedente periodo, mentre è in discussione in queste ore la continuazione o meno dell'erogazione dell'E.E.T. per il contratto **Alimentari Artigianato (C037).**  Pertanto, le tabelle in Vs. possesso non risultano aggiornate: appena le avremo aggiornate Ve ne daremo comunicazione.

# **2. MODIFICHE SULLE TABELLE**

*\* Codice attività:* abbiamo inserito nelle nostre tabelle il seguente codice attività precedentemente non previsto: 80303: Scuole e corsi di formazione speciale.

# **3. ASSOGGETTAMENTI CASSA EDILE**

Abbiamo inserito/variato la percentuale per:

- l'assoggettamento previdenziale per la Cassa Edile di Arezzo 0,854%.
- l'assoggettamento previdenziale per la Cassa Edile di Verona 0,84%.
- l'assoggettamento fiscale per la Cassa Edile di Arezzo 0,53%.
- l'assoggettamento fiscale per la Cassa Edile di Gorizia 0,15%.

# **4. C.E.A.V.**

Vi comunichiamo che da questo mese abbiamo provveduto a variare la base di calcolo dei contributi della Cassa Edile Artigiana Veneta, in quanto dal mese di Aprile 2003 il contributo doveva essere calcolato su tutta la retribuzione oraria, comprensiva dell'EET (precedentemente escluso). Sentita la C.E.A.V. al momento non viene chiesto il conguaglio per il mese di Aprile 2003.

# **5. AGGIORNAMENTI RELATIVI A CONTRIBUTI, ALIQUOTE ED ENTI**

# *Aliquote personalizzate*

Abbiamo inserito i seguenti codici aliquota personalizzati:

- $M037$  Enpals Aventi diritto malattia / 1 gruppo D.J.;
- Z083 Come Z026 per T.R. 70.

### *Enti*

Abbiamo inserito un nuovo Ente Bilaterale con codice 8896. L'imponibile per il calcolo dei contributi di tale ente è determinato sul Totale paga x 14 : 12. Se inserito 99,99900 nel totale, esce il contributo dipendente nelle competenze del cedolino.

# **6. DECEDUTI ED EREDI**

Da una verifica sulla circolare dell'Agenzia delle Entrate n. 15/E del 5 marzo 2003, abbiamo variato la percentuale Irpef da applicare agli emolumenti erogati agli Eredi (ferie non godute, gratifica natalizia, ecc.) applicando la percentuale del 18% e non del 23%. Tale variazione è stata eseguita dalle elaborazioni del 08/05/2003.

## **7. 1% AGGIUNTIVO ENPALS / INPGI**

Vi comunichiamo che nei mesi precedenti, l'esposizione del contributo aggiuntivo 1% Enpals a carico del dipendente, veniva erroneamente riportato sul DM10, scorporando l'importo del 1% Enpals dai contributi versati all'Inps. Abbiamo variato il programma per la corretta esposizione, mentre nessuna variazione è intervenuta nel calcolo dei contributi, in quanto già corretti.

Abbiamo inoltre previsto l'esposizione del contributo aggiuntivo del 1% nel campo storico 134, anche per i dipendenti iscritti all'Inpgi. Per quanto concerne i mesi precedenti, a cura dell'Utente inserire gli importi già versati all'Inpgi per l'aggiuntivo 1%. Forniremo una lista dei dipendenti interessati.

### **8. DEDUZIONI ART. 10-BIS c. 1 (3.000,00 Euro)**

Abbiamo previsto la possibilità di riconoscere la deduzione di cui all'Art.10 Bis c. 1 a contatore, applicando cioè il coefficiente risultante dalla formula, alla deduzione intera (euro 3.000) senza rapportarla a mese. Di conseguenza, l'irpef verrà applicata al superamento di tale importo.

Per effettuare tale gestione, inserire la lettera "L" nella 4^ videata dell'anagrafica dipendente, Forzature, campo Deduzioni, per l'applicazione al singolo dipendente, o in anagrafica ditta – 8\_opzioni – Altre opzioni – Deduzioni, per l'applicazione per tutta la ditta.

Nessuna variazione è intervenuta nella formula per la determinazione del coefficiente e nel metodo di applicazione della deduzione di cui all'Art.10 Bis c. 2 (4.500,00 Euro).

### **9. ESPOSIZIONE DEDUZIONI**

Dalle elaborazioni del giorno 8 maggio, per i dipendenti in forza, l'importo delle deduzioni viene esposto nei cedolini paga e storicizzato nei campi storici dipendente, fino al raggiungimento dell'imponibile addizionali del mese.

Nel caso di indicazione del Reddito complessivo presunto, nella 4° videata dell'anagrafica dipendente, la verifica del tetto mensile di spettanza delle deduzioni sarà effettuata su un dodicesimo di tale Reddito presunto, anche in caso di compensi a Collaboratori riferiti a più mesi.

## **10. LAVORO SOMMERSO**

Abbiamo avuto segnalazioni da parte degli Utenti che utilizzano la procedura per il "Lavoro sommerso" che nell'F24 per il codice tributo 1803 sono richieste il numero di rate. Tale dato non viene riportato in automatico da programma: a cura dell'Utente integrare manualmente l'F24 o utilizzare la gestione F24.

### **11. ADDIZIONALE REGIONALE PUGLIA E CALABRIA**

A seguito della Legge Regionale della Calabria e della Puglia abbiamo variato la percentuale dell'Addizionale Regionale da applicare per l'anno 2003 come segue:

### *Calabria*

Indipendentemente dal reddito viene applicata la percentuale del 1,40% (precedentemente 0,90%). *Puglia* 

Indipendentemente dal reddito viene applicata la percentuale del 1,20% (precedentemente 1,40%). Attenzione: al momento non viene applicata in automatico l'addizionale del 0,90% (in sostituzione del 1,20%) per i residenti nei comuni terremotati.

Tali percentuali vengono applicate in automatico dal programma al momento della cessazione del rapporto di lavoro o calcolate a fine anno.

### **12. VERSAMENTI ADDIZIONALE REGIONALE E COMUNALE ANNO PRECEDENTE**

Da una verifica sugli archivi abbiamo riscontrato che in alcuni casi veniva esposta, come periodo di versamento nella mappa versamenti addizionale regionale e comunale, una data non corretta. **Per la sistemazione automatica del dato è necessario** da Utility selezionare *Esecuzione programmi batch* e digitare la parola **P1012**. Dopo l'esecuzione del programma, nelle trasmissioni anno precedente sono presenti le ditte variate e da trasmettere al Centro.

### **13. ASSISTENZA FISCALE: MAPPA PER L'IMPUTAZIONE DEL 730-4**

Come ogni anno riportiamo le istruzioni per l'imputazione dei risultati dell'assistenza fiscale, comunicati attraverso il modello 730-4. La mappa per l'imputazione di tali dati è richiamabile dall'anagrafica dipendente 9 Storico Assistenza fiscale.

La struttura del programma è costruita sul principio di imputare tutti i dati risultato del mod. 730 in un unico momento, lasciando al programma il compito di portarli nel cedolino paga al mese giusto.

I campi dovranno essere compilati nel seguente modo:

CAAF N.RO = se il 730 è stato elaborato da un CAAF, si deve scrivere il relativo numero di iscrizione all'albo che si ricava dal prospetto di comunicazione: da questo dato, in fase di 770, verranno automaticamente ricavati la ragione sociale e il codice fiscale del CAAF. Abbiamo riportato di seguito l'elenco dei CAAF attualmente previsti nella nostra procedura: eventuali CAAF mancanti o variati vengono inseriti in procedura del Centro su richiesta degli Utenti interessati.

Vediamo ora i campi della riga IRPEF, precisando che le stesse cose valgono anche per le altre righe. Vi ricordiamo che tutti gli importi vanno scritti all'unità di Euro (in automatico vengono impostati gli zeri dopo la virgola).

SALDO = nel primo campo, quello preceduto da D/C si deve scrivere D se il saldo è da trattenere (debito) oppure C se da rimborsare (credito); si scrive quindi l'importo del saldo e poi nel campo *Mese applicazione* si deve scrivere G se si vuole che il saldo venga riportato nel cedolino riferito a Giugno (di norma per le ditte con periodo di versamento posticipato) oppure L se invece si vuole che la cosa avvenga con quello di Luglio (di norma per le ditte con periodo di versamento attuale).

ACCONTI = nel primo campo, quello preceduto da 1°, si deve scrivere l'importo della prima rata di acconto: qualora non ci fosse nessun importo a saldo, deve comunque essere compilato il campo *Mese applicazione*, per comunicare se l'addebito va fatto con Giugno o Luglio. Per quanto riguarda la seconda rata, nel campo preceduto da 2°, va indicato l'importo ad esso riferito, aggiungendo anche nel campo *Mese applicazione*, la lettera O se si vuole che l'importo venga trattenuto nel cedolino riferito ad Ottobre (di norma per le ditte con periodo di versamento posticipato) oppure N se invece si vuole Novembre (di norma per le ditte con periodo di versamento attuale).

ADDIZIONALE REGIONALE/COMUNALE = valgono le stesse norme previste per l'Irpef; nel campo REGIONE bisogna riportare il Codice Regione ricavabile dal prospetto di comunicazione.

NUMERO RATE PER VERSAMENTI = è il campo previsto a seguito della possibilità di rateizzare il debito per il saldo e per la prima rata (sia per l'Irpef che per le Addizionali): il numero da imputare deve essere compreso tra due (minimo) e cinque (massimo). Nel caso sia stato compilato il numero rate, per suddividere il debito relativo al Saldo, prima rata acconto Irpef, Addizionali e acconti tassazione separata, l'operazione verrà automaticamente svolta dal programma a partire dal mese di inizio (giugno o luglio) per proseguire nei mesi successivi sino all'esaurimento delle rate. E' automatica anche l'applicazione dell'interesse, nella misura dello 0,50% mensile a partire dal secondo mese, sull'importo della rata. L'operazione sarà evidenziata con codici voce a parte sul cedolino paga.

STORICO N. RATE = questo campo viene compilato automaticamente dal programma e serve per memorizzare quante rate erano state scelte, mentre nel *numero rate per versamento* vengono riportate, nei mesi successivi, le rate residue.

DATA RICEZIONE MOD.730 = nel caso sia stato compilato il numero del Caaf e non sia stata indicata la data, viene automaticamente preimpostata con 30/06/2003. Dopo la preimpostazione, la data può essere eventualmente modificata dall'Utente.

Il dato, ricordiamo, è necessario nella compilazione del modello 770/assistenza fiscale.

*QUANDO IMPUTARE I DATI* = la comunicazione di tali dati può avvenire anche nei mesi precedenti il mese di Giugno, poiché verranno scaricati solo a partire dal mese che è stato scelto. La scelta del mese nel quale si vogliono eseguire i conguagli nel cedolino e cioè Giugno/Luglio ad esempio per il saldo e la prima rata di acconto, ricordiamo va fatta conseguentemente al fatto che le operazioni devono essere riportate nel cedolino che il dipendente riceve nel mese di Luglio e che quindi devono trovare riscontro nei versamenti che si effettueranno nel mese di Agosto.

Nella circolare del mese prossimo verranno illustrate le operazioni automatiche innescate dalla comunicazione dei dati 730-4 come sopra illustrato.

n.ro 1=CAAF CGIL PIEMONTE SRL 06418720014 n.ro 2=CAAF CGIL LIGURIA SRL 03356490106 n.ro 3=CAAF CGIL LOMBARDIA SRL 02282990965 n.ro 5=CAAF CGIL NORD EST SRL 02651360279 n.ro 6=CAAF CGIL EMILIA ROMAGNA SRL 04141160376 n.ro 7=CAAF CGIL TOSCANA SRL 04440540484 n.ro 8=CAAF CGIL UMBRIA SRL 01974730549 n.ro 9=CAAF CGIL MARCHE SRL 01306320423 n.ro 10=CAAF CGIL LAZIO E BASILICATA SRL 04464791005 n.ro 11=CAAF CGIL ABRUZZO SRL 91023880684 n.ro 12=CAAF CGIL SARDEGNA SRL 02092320924 n.ro 13=CAAF CGIL CAMPANIA SRL 06602440635 n.ro 15=CAAF CGIL PUGLIA SRL 04409230721 n.ro 16=CAAF CGIL CALABRIA SRL 01879660791 n.ro 17=CAAF CGIL SICILIA SRL 04069430827 n.ro 18=CAAF CISL SRL 04415631003 n.ro 19=CAAF CISL VICENZA SRL 02316560248 n.ro 20=CAAF CISL MODENA SRL 02149820363 n.ro 21=CAAF UIL SRL 04391911007 n.ro 22=CAAF CONFSAL SRL 04408761007 n.ro 23=CAAF UGL SRL 04403161005 n.ro 24=CAAF PENSIONATI CNA SRL 04417981000 n.ro 25=CAAF FABI SRL 04392341006 n.ro 26=CAAF CONFAGRICOLTURA SRL 04413481005 n.ro 27=CAAF CIA PENSIONATI E DIPENDENTI SRL 04432921007 n.ro 28=CAAF CISAL SRL 04405721004 n.ro 29=CAAF COLDIRETTI 04443481009 n.ro 30=ASSOCAAF SPA 01154010399 n.ro 31=UNIONCAAF 06441900013 n.ro 32=CAAF INTERREGIONALE 02313310241 n.ro 33=CAAF 50 & PIU' SRL 04407781006 n.ro 34=CAAF MOVIMENTO CRISTIANO LAVORATORI SRL 04482621002 n.ro 35=CAAF ACLI SRL 04490821008 n.ro 36=CAAF INDUSTRIA EMILIA SRL 04165140379 n.ro 37=CAAF UCI NAZIONALE 04656741008 n.ro 38=CAAF SICUREZZA FISCALE 04651831002 n.ro 39=CAAF CONFARTIGIANATO PENS. E DIP. SRL 04682441003 n.ro 40=CAAF ENPTA SRL 05356451004 n.ro 41=CAAF ACAI DIPENDENTI E PENSIONATI SRL 05438161001 n.ro 42=CAAF CGN CONTRIBUENTI E FAMIGLIE SRL 01366720934 n.ro 43=CAAF TUTELA FISCALE DEL CONTRIBUENTE SRL 05863421003 n.ro 44=CAF NAZIONALE DOTTORI COMMERCIALISTI SPA 07791270015 n.ro 46=CAF ASSOCONTRIBUENTI SRL 01626460446 n.ro 47=CAAF DI BASE SRL 05926461004 n.ro 48=CAAF C.L.A.A.I. SRL 04724340825 n.ro 50=CAF DIPENDENTI E PENSIONATI USPPIDAP SRL 06194111008 n.ro 51=CENTRO DI ASSISTENZA API SPA 02522640123 n.ro 52=CAF FENAPI 06209461000 n.ro 53=CAF FACICAF SRL 06269271000 n.ro 54=CAF C.A.S.A. DIPENDENTI E PENSIONATI SRL 06041471001 n.ro 55=CAF USAE SRL 06354581008 n.ro 56=CAF AIC SRL 06214011006 n.ro 57=CAF SILCED ZEROCARTACAF SRL UNIPERSONALE 02868630241 n.ro 58=CAF SICAF 06318031009 n.ro 59=CAF CNAI S.R.L. 01950070696 n.ro 60=ASPPI CAF SRL 06558001001 n.ro 61=EUROCAF SRL 06847401004 n.ro 62=CAF RAGIONIERI COMMERCIALISTI SRL 01452620931 n.ro 64=CAF AEUROPEAN SRL 06938851000 n.ro 103=SILCED ZEROCARTA CAF UNIPERSONALE 02868630241 n.ro 401=ALGORITMO CONTABILE SRL 03705490286 n.ro 990=CAAF IDEA MARCHE SRL (n.ro 28) 01362230441 n.ro 992=CAAF CONFESERCENTI VENETO – FRIULI (n.ro 26) 01417560289

**ELENCO DEI CAAF PRESENTI NELLA NS. PROCEDURA** 

### **14. REGIME FISCALE PER I FONDI PENSIONE COMPLEMENTARE**

Facciamo seguito a quanto riportato nella circolare di Ottobre 2002 per informarVi che con le paghe del mese di maggio 2003 la procedura effettua in automatico il controllo del tetto per il calcolo dei contributi FPC ditta e dipendente. Da una verifica sui conteggi abbiamo adottato come tetto massimo di deducibilità il limite dei 5.165,00 Euro o la somma dei contributi versati ai FPC nel 1999 per i dirigenti vecchi iscritti se superiori a 5.165,00 (importo comunicato dall'Utente nello storico 261). Nel caso di superamento del tetto nel cedolino paga verranno esposti i contributi FPC fino al limite di

deducibilità.

Non viene eseguito il controllo del tetto relativo al:

- 12% del reddito
- al doppio della quota TFR destinata al Fondo.

Se si utilizzano i seguenti codici voci per recuperare l'importo eccedente il limite, viene inibito quanto effettuato in automatico:

- 0822 Rimb. Contr. FPC dipendente;

- 0823 Rimb. Contr. FPC ditta.

A seguito del passaggio dell'Inpdai all'Inps non è più da utilizzare la voce 0824 Recupero ctr. 10% Inpdai: per tale motivo l'abbiamo eliminata dalle tabelle.

Al Centro (o dopo il calcolo cedolino) viene sempre prodotta la stampa per la verifica dei tetti.

## **15. PROCEDURA COMETA**

Vi informiamo che abbiamo modificato la base di calcolo della retribuzione convenzionale per il Fondo Cometa includendo anche l'elemento 3 (I.V.C.).

**Attenzione**: l'I.V.C. doveva essere inclusa nel calcolo dal mese di Aprile 2003, a cura dell'Utente calcolare l'eventuale arretrato da corrispondere al Fondo.

Abbiamo provveduto inoltre ad implementare la procedura Cometa prevedendo la possibilità di esporre gli aderenti in ordine alfabetico per permettere una ricerca più rapida.

E' necessario dalle utility dalla procedura Paghe eseguire il programma Batch digitando: CONVCOM.ACU e attendere il messaggio che il programma è stato eseguito con successo.

#### **16. DM10: FONDI PRIVATI PER LA FORMAZIONE CONTINUA DEI DIPENDENTI**

Con l'aggiornamento del 24 aprile u.s., abbiamo implementato il programma per l'inserimento dei nuovi fondi Art. 118 legge 19 dicembre 2000 n. 388. E' stato concordato con le parti interessate che l'atto di adesione al fondo prescelto (o la sua revoca) siano espresse e comunicate dall'azienda direttamente all' INPS, attraverso il modello DM10.

L'indicazione dovrà essere preceduta dalla dicitura "*adesione fondo*" e dal codice relativo al fondo prescelto; nell'apposita casella dovrà essere indicato il numero dei dipendenti interessati all'obbligo contributivo; nessun dato dovrà essere indicato nelle caselle "*numero giornate*", "*retribuzioni*" e "*somme a debito*". Per ulteriori chiarimenti vedere la circolare dell'Inps n. 71 del 02/04/2003

Per inserire tale dato, Archivi anno corrente – Movimento ditta – Dati DM10

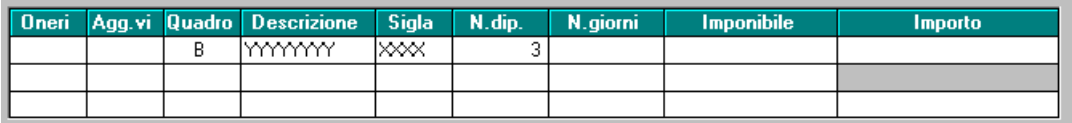

**Quadro:** indicare B (deve essere esposto in questo quadro del DM10);

**Descrizione:** a discrezione dell'Utente cosa indicare (ricordiamo che nel DM10 sono previsti un massimo di otto caratteri – es.: per 'adesione fondo' indicheremo 'ad.fondo');

**Sigla**: indicare il codice di adesione (come riportato nella circolare INPS);

**N.Dip.:** indicare il numero dei dipendenti interessati all'adesione.

Nessun altro dato viene richiesto per questa casistica.

## **17. STORICIZZAZIONE DEI CONTRIBUTI FPC**

Vi informiamo che, da questo mese, abbiamo uniformato in automatico gli storici relativi ai Fondi Pensione Complementare, sia per dipendenti che per dirigenti, utilizzando per entrambi i campi storici 153 (contributo dipendente) e 154 (contributo totale).

Per tale motivo, i contributi a FPC dei Dirigenti, precedentemente storicizzati nei campi 150 e 151, sono stati spostati nei campi 153 e 154.

Per un eventuale controllo da parte degli Utenti, forniamo una stampa denominata "STAMPA AL 30/04/2003 DEGLI STORICI FPC, PRIMA DELLE VARIAZIONI", che riporta gli importi presenti prima della variazione.

Nei casi in cui risultano compilati tutti i campi storici relativi ai fondi e i campi 150 e 151 presentano importi diversi dai campi 153 e 154, non è stata effettuata alcuna variazione automatica, ma prodotta la "STAMPA PER CONTROLLO STORICI DEI FONDI PENSIONE COMPLEMENTARE", che riporta i dipendenti interessati a tale casistica. **A cura dell'Utente inserire il dato esatto, prima di effettuare le paghe del mese di maggio, negli storici 153 e 154 e azzerare gli storici 150 e 151.**

# **18. STORICIZZAZIONE DEI CONTRIBUTI FPC DIPENDENTI IN LEGGE 56**

Abbiamo riscontrato che i contributi FPC calcolati per dipendenti in Legge 56, venivano storicizzati con un importo doppio rispetto all'effettivo, nei campi 153 e 154; il cedolino paga è corretto.

A cura dell'Utente controllare e variare quanto storicizzato nei suddetti campi per i mesi pregressi, eventualmente desumendo i dati presenti nella 6^ videata dell'anagrafica dipendente, bottone Dati F.P.C.

Per un eventuale controllo da parte degli Utenti, forniamo una stampa denominata "LISTA DIPENDENTI L. 56 CON FPC ANNO CORRENTE", che riporta i dipendenti in L.56 o coloro che si sono già qualificati e hanno compilato in anagrafica dipendente il FPC.

# **19. STORICIZZAZIONE DEI COSTI DIPENDENTI LEGGE 56**

Abbiamo riscontrato che i costi dei dipendenti in Legge 56, venivano storicizzati con un importo non corretto (nei campi storici 184 e 192). I casi riscontrati, presentavano una riduzione doppia rispetto al dovuto, della fiscalizzazione CUAF, MATERNITA'

Per quanto riguarda i mesi pregressi, abbiamo provveduto a calcolare in automatico la percentuale di riduzione e ad eseguire le seguenti variazioni:

- dipendenti in L 56: applicazione della percentuale sul campo storico 133 e somma dell'importo negli storici 184 e 192
- dipendenti già qualificati da L 56: applicazione della percentuale sul campo storico 155 e somma dell'importo nello storico 184.

Per un controllo da parte degli Utenti, forniamo una stampa denominata "LISTA DIPENDENTI PER SISTEMAZIONE COSTI LEGGE 56", che riporta gli importi presenti prima della variazione. A cura dell'Utente variare i dati in caso di situazioni particolari come ad esempio:

- precedente sistemazione manuale da parte dell'Utente
- inserimento di nuove ditte in corso d'anno
- dipendenti già qualificati, con campo storico 155 di importo diverso, rispetto a quanto di competenza della L. 56
- variazione di aliquota in corso d'anno.

### **20. DIPENDENTI CON ASSOGGETTAMENTO FISCALE "N" O "C"**

Vi informiamo che abbiamo variato il programma in quanto la rivalutazione del TFR nel caso di compilazione nella 7^ videata dell'anagrafica dipendente del campo Assogg. Fiscale con N o C (colf), veniva erogata al netto dell'imposta sostitutiva dell'11% sulla rivalutazione.

Per tali dipendenti, con le paghe di maggio 2003, abbiamo azzerato in automatico il campo storico 256, in modo che anche la rivalutazione a.p., venga erogata al lordo dell'imposta sostitutiva.

## **21. NUOVA GESTIONE PER INIBIZIONE AUTOMATISMI PAGA E SCATTI**

Da questo mese abbiamo introdotto la possibilità di gestire in modo separato l'inibizione degli automatismi paga, apprendistati e scatti di anzianità. Fino al mese scorso per inibirli era necessario mettere la N in Paga scatti e in Apprendistato, da questo mese abbiamo inserito delle nuove caselle che funzionano in modo autonomo.

# DIPENDENTE:

6^ videata, l'inserimento della N in uno dei campi riportati di seguito, inibirà l'automatismo per il singolo dipendente.

- No auto paga: per inibire l'aggiornamento automatico degli elementi della paga;
- No Apprend: per inibire il cambio di scaglione degli apprendistati o l'eventuale passaggio di livello;
- No scatti: per inibire la maturazione degli scatti di anzianità.

# DITTA:

5^ videata, l'inserimento della N in uno dei campi riportati di seguito, inibirà l'automatismo per tutti i dipendenti.

- No auto paga: per inibire l'aggiornamento automatico degli elementi della paga;
- No apprend.: per inibire il cambio di scaglione degli apprendistati o l'eventuale passaggio di livello;
- No scatti: per inibire la maturazione degli scatti di anzianità.

# **22. MOVIMENTO DIPENDENTE**

Nei movimenti dipendenti, sia in inserimento che in variazione, abbiamo effettuato le seguenti variazioni:

- se il dipendente che si deve movimentare è in posizione "L", esce la segnalazione "Attenzione: verificare detrazioni, deduzioni e abbattimenti per dipendente in posizione L";
- dal movimento dipendente se si accede all'anagrafica dipendente, non è più possibile variare la posizione dipendente. Ricordiamo che se un dipendente in posizione "F" cessa nel mese, basta inserire la data cessazione nell'apposito campo del movimento: in automatico il dipendente passa da F a L. In questi casi non esce la segnalazione vista sopra.

### **23. ASSEGNO NUCLEO FAMILIARE: STAMPA DEL MODELLO DI RICHIESTA**

Con le paghe di maggio 2003 Vi forniamo la stampa dei modelli di richiesta dell'A.N.F. per il periodo 1/7/2003 – 30/6/2004. La stampa interessa tutti i dipendenti in forza per i quali in anagrafica dipendente è compilata la casellina del reddito e la tabella per la determinazione dell'assegno nucleo familiare.

**Attenzione:** non viene eseguita la stampa del modello per i dipendenti in cui l'importo dell'A.N.F. è stato inserito nei dati fissi del dipendente (Vi abbiamo fornito la lista dei dipendenti interessati per la compilazione della CUD).

### **24. HELP DOSSIER**

Vi informiamo che da questo mese è stato inserito HELP DOSSIER all'interno della procedura paghe; Dalla videata principale Gestione Paghe $\rightarrow$ Help $\rightarrow$ Help Dossier. Per la consultazione basta selezionare l'argomento interessato.

### **25. SEGRETERIA: VARIAZIONE LETTERE PART-TIME**

Nelle lettere di assunzione o di trasformazione a tempo part-time abbiamo variato il riferimento di legge come segue: Decreto Legislativo n. 61 del 25 febbraio 2000.

## **26. STAMPA DEGLI STUDI DI SETTORE**

Vi informiamo che è attiva nel programma paghe la *STAMPA STUDI DI SETTORE* presenti negli Archivi anno precedente – Utility – Stampa studi di settore; selezionare la ditta o le ditte interessate alla stampa e *Stampa*. I dati sono così determinati:

**Dirigenti**: Sono tutti i dipendenti con qualifica Inps uguale a 3 o 9 con rapporto a tempo indeterminato e a full time

**Quadri**: Sono tutti i dipendenti con qualifica Inps uguale a Q con rapporto a tempo indeterminato e a full time

**Impiegati**: Sono tutti i dipendenti con qualifica Inps uguale a "2" oppure "R" con rapporto a tempo indeterminato e a full time.

**Operai**: Sono tutti i dipendenti con qualifica Inps uguale a "1" o "W" con rapporto a tempo indeterminato e a full time

**Part - time** : Sono tutti i dipendenti con rapporto a tempo indeterminato e con part time (S) regolarizzato. **Attenzione**: le istruzioni di quest'anno prevedono, per i part-time, che le giornate retribuite siano determinate moltiplicando per sei il numero delle settimane indicate nel punto 23 della parte C della CUD.

**Apprendisti** : Sono tutti i dipendenti con codice dipendente uguale a "2" o "4" con rapporto a tempo indeterminato e a full time.

**Tempo determinato**: Sono tutti i dipendenti con rapporto a tempo determinato (codice scadenza TD o con campo tempo determinato impostato a M per sostituzione maternità).

**Lavoratori a domicilio**: Sono tutti i dipendenti con qualifica Inps uguale a "6" con rapporto a tempo indeterminato e a full time

**C.F.L**. : Sono tutti i dipendenti con tipo rapporto "46" o "47" o "53" o "54" o "56" o "57" o "65" o "69" a tempo indeterminato e a full time.

**Tempo indeterminato**: Sono tutti i dipendenti che non rientrano nelle casistiche sopra esposte.

### **Attenzione**:

nella stampa sono stati riportati anche i:

- Collaboratori;
- Collaboratori (Soci ai fini Inail –codice Z nel campo stagionale/socio);

a cura dell'Utente verificare quelli che prestano la loro attività prevalentemente nell'impresa e che sono da riportare nel rigo A09 (nel rigo A10 vanno tutti gli altri casi).

A cura dell'Utente verificare che gli stagisti siano stati inseriti con l'apposita codifica e non come Co.Co.Co: in questo caso il dato risulta non corretto.

### **27. COEFFICIENTE RIVALUTAZIONE T.F.R.**

Vi riportiamo di seguito i coefficienti di rivalutazione, presenti nelle nostre tabelle, da applicare sulle indennità di fine rapporto:

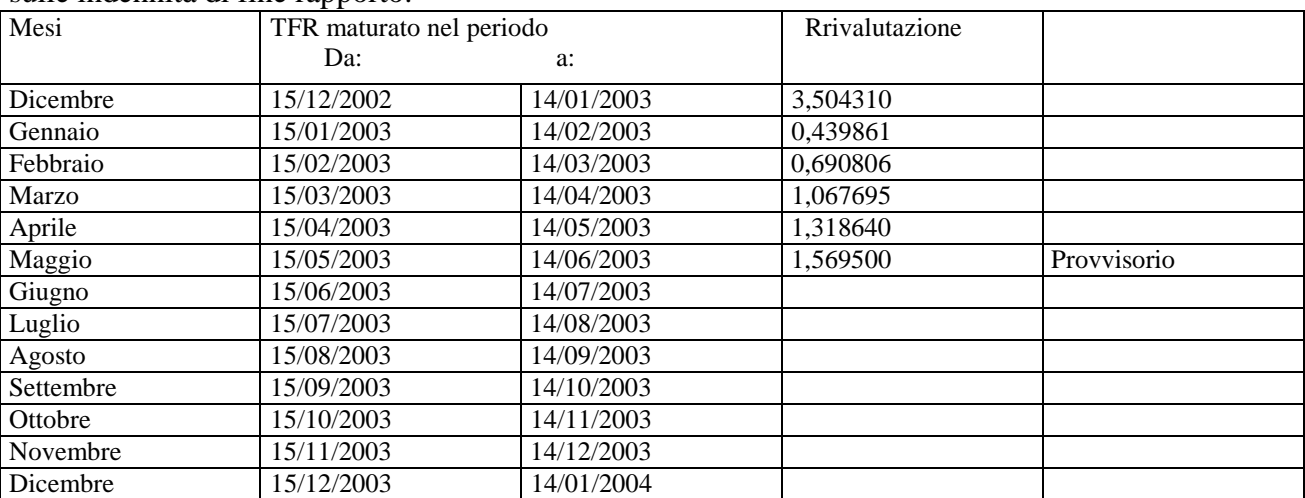

Sono evidenziate dalla dicitura "Provvisorio" le percentuali non ancora pubblicate ma calcolate dal Centro.

CENTRO PAGHE PADOVA 5.RL - 35129 PADOVA - Via Croce Rossa, 118 - Tel. 049/8075766 - Fax 049/8070228